# **Distribution EOLE - Tâche #9574**

Scénario # 27881 (Terminé (Sprint)): EOP : en mode multi-étab, les enseignants devraient voir uniquement les classes de leur établissement

## **Meilleure gestion du bouton supprimer**

09/11/2014 09:04 - Sylvain GODME

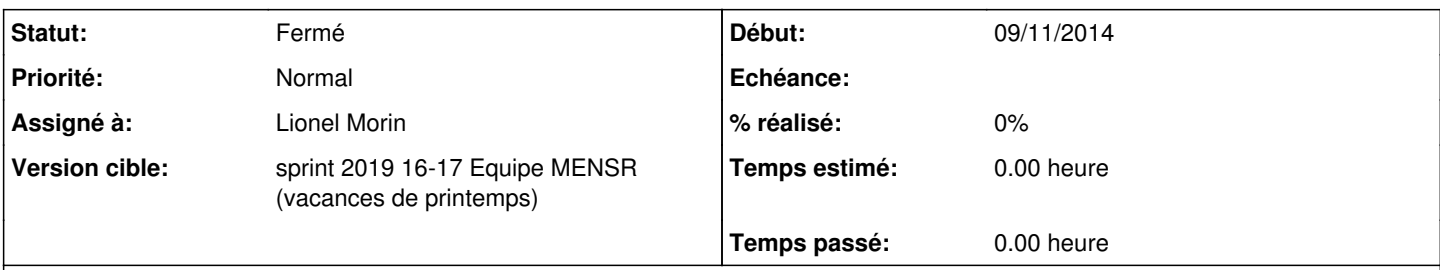

## **Description**

Pour mieux s'y retrouver, il serait utile de mettre un horodatage sur les états "distribué", "ramassé", "rendu". Ensuite, si j'ai bien compris que le bouton supprimer ne supprime que les données qui sont liées à un devoir pour libérer de l'espace sur le serveur, je m'aperçois que la suppression ne concerne que le dossiers dont le nom est la référence du devoir à supprimer dans /home/workgroups/devoirs/<login\_prof>/

Dans le home du prof, le dossier /devoirs/ramasses contient toujours les devoirs. Au fil des ans, cela ne risque-t-il pas de poser un problème de place au niveau stockage ? Un prof peut rester des années dans le même établissement, contrairement à un élève. L'élève une fois sorti de l'établissement aura de toutes façons son compte et ses données supprimées par une purge annuelle; pas de problème de ce côté (on préserve la propriété de l'élève sur ses devoirs tant que ce n'est pas purgé) Il faudrait donc avoir une réflexion sur ce problème côté prof, car certains devoirs peuvent dépasser les 1 Mo; sur 15 ou 20 ans de carrière d'un prof dans le même établissement, ça risque de chiffrer...

J'ai donc pour suggestion de faire en sorte que :

- le survol du bouton supprimer affiche une bulle d'aide indiquant que "La suppression de ce devoir supprimera les données associées (les fichiers du devoir, les fichiers des documents annexes, les devoirs ramassés correspondants dans votre /perso/devoirs) MAIS pas les devoirs dans le /perso/devoirs des élèves qui restent leur propriété légale"
- l'appui sur le bouton "supprimer" supprime /home/workgroups/devoirs/<login\_prof>/<reference\_devoir>, puis /home/<lettre>/<login\_prof>/devoirs/ramasses/<reference\_devoir> et enfin la référence du devoir dans /home/workgroups/devoirs/<login\_prof>/devoirs.dat afin que le devoir ne soit plus dans la liste affichée d'EOP

#### Ceci me paraitrait plus cohérent.

Et cela permettrait de retirer de la liste des devoirs qui ne servent plus à rien (si le prof le souohaite, car l'action de suppression reste volontaire) comme dans la capture que je mets en PJ : le devoir dm-maths a été donné en test à une classe dont les élèves sont sortis de l'établissement (comme je n'ai pas d'horodatage, je ne sais plus si j'ai fait ça avant l'importation annuelle : d'où la nécessité d'afficher un horodatage...). A priori, j'ai du cliquer sur le bouton Supprimer avant de cliquer sur le bouton Rendre car le bouton supprimer ne s'affiche plus... Ce devoir ne sert plus à rien, mais il s'affiche toujours dans ma liste, de même que les devoirs distribués lors de mes tests eop (en vert, donc rendus) et qui ont été supprimés, mais pas de la liste : d'où ma proposition plus haut.

#### **Révisions associées**

#### **Révision 45813712 - 16/04/2019 15:11 - Lionel Morin**

Add tooltip on button "Supprimer"

ref #9574

#### **Historique**

#### **#1 - 26/10/2015 15:41 - Lionel Morin**

Pour l'horodatage =  $\frac{#11163}{}$  $\frac{#11163}{}$  $\frac{#11163}{}$ Pour la suppression globales des devoirs =>  $\frac{\#11192}{4}$  $\frac{\#11192}{4}$  $\frac{\#11192}{4}$ 

#### **#2 - 03/11/2015 14:34 - Lionel Morin**

*- Tracker changé de Evolution à Bac à idée*

*- Sujet changé de Gestion de la liste des documents : ajout d'un horodatage, meilleure gestion du bouton supprimer à Meilleure gestion du bouton*

Avoir une réflexion sur le bouton supprimer (pas forcément bien nommé) et sur son comportement (pas très clair).

## **#3 - 16/04/2019 14:40 - Lionel Morin**

*- Tâche parente mis à #27881*

## **#4 - 16/04/2019 16:04 - Lionel Morin**

- *Projet changé de EOP à Distribution EOLE*
- *Assigné à mis à Lionel Morin*

## **#5 - 16/04/2019 16:04 - Lionel Morin**

*- Statut changé de Nouveau à Résolu*

#### **#6 - 29/04/2019 16:19 - Scrum Master**

- *Statut changé de Résolu à Fermé*
- *Restant à faire (heures) mis à 0.0*

#### **Fichiers**

eop\_etat\_docs.png 78 ko 09/11/2014 Sylvain GODME